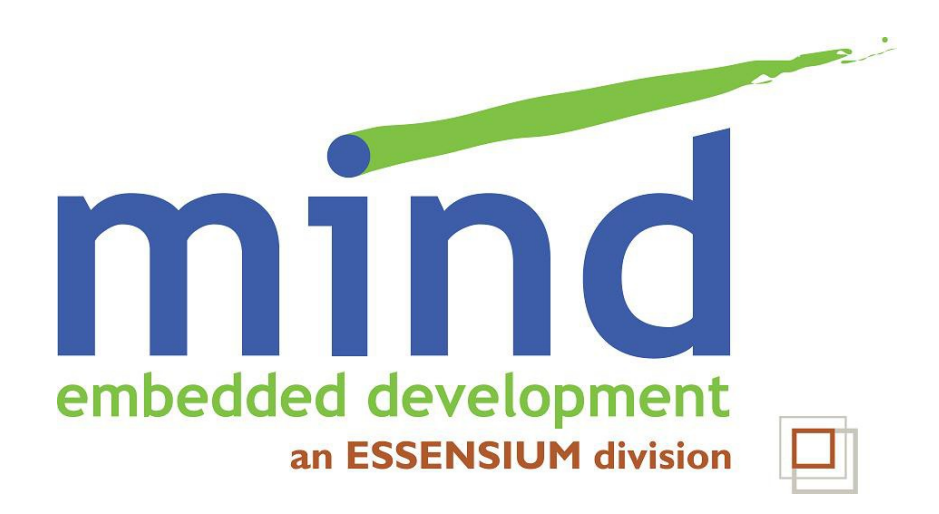

# **Buildroot: flexible building of a custom embedded system**

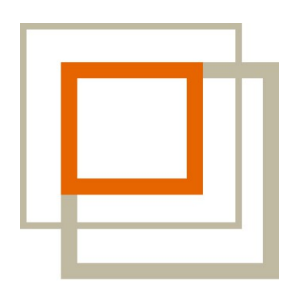

**ESSENSIUM** 

© 2012 Essensium N.V. Parts © Thomas Petazzoni, Free Electrons This work is licensed under a Creative Commons Attribution-ShareAlike 3.0 Unported License

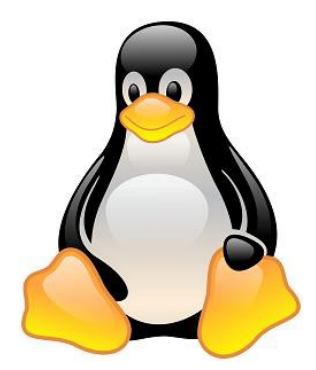

http://mind.be/content/Presentation Buildroot-Open-Mobile.pdf

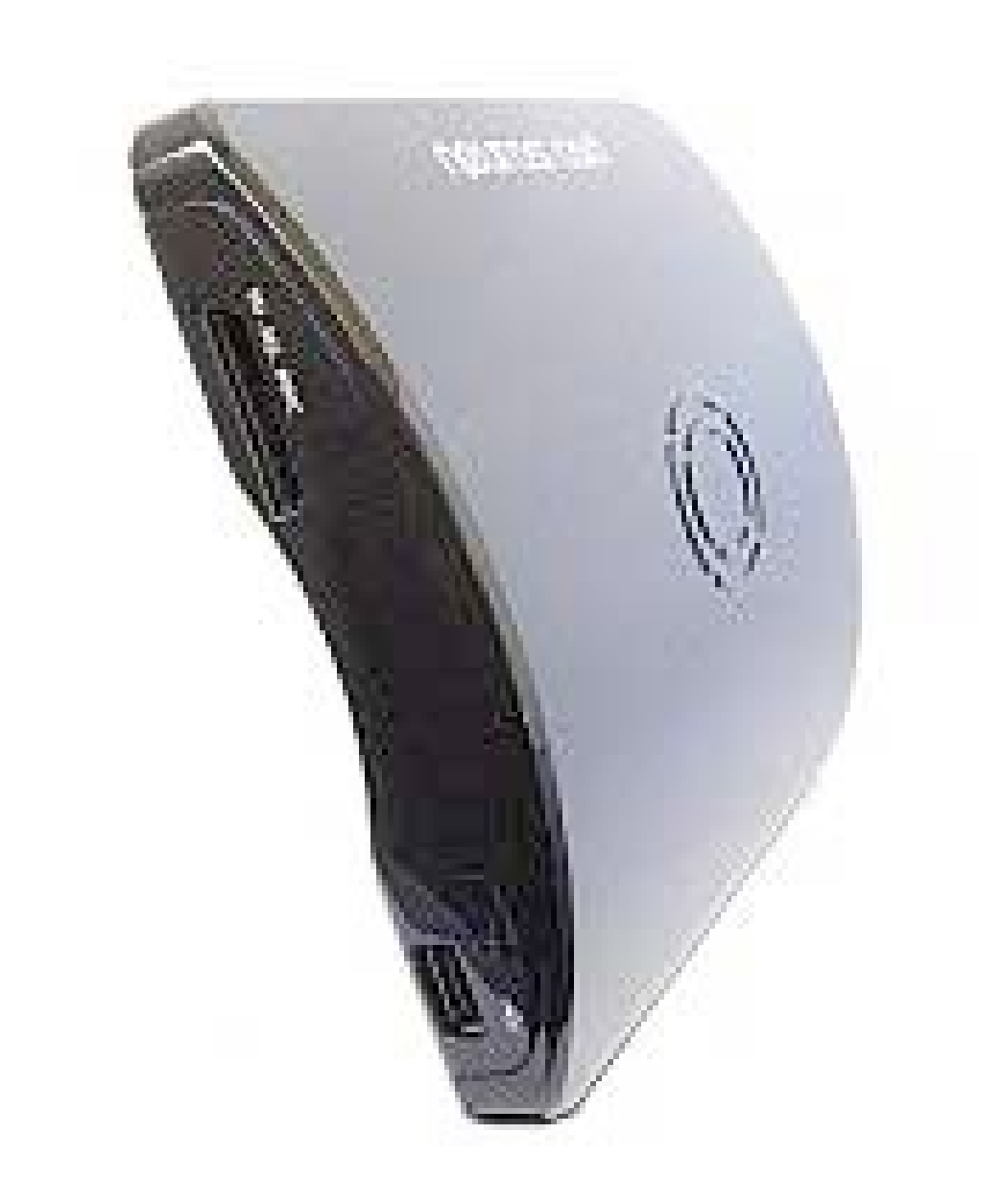

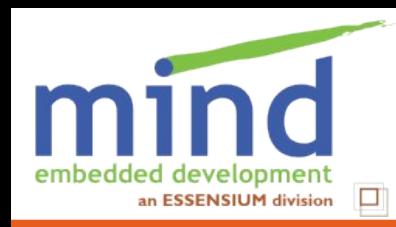

### **Is the device really hackable?**

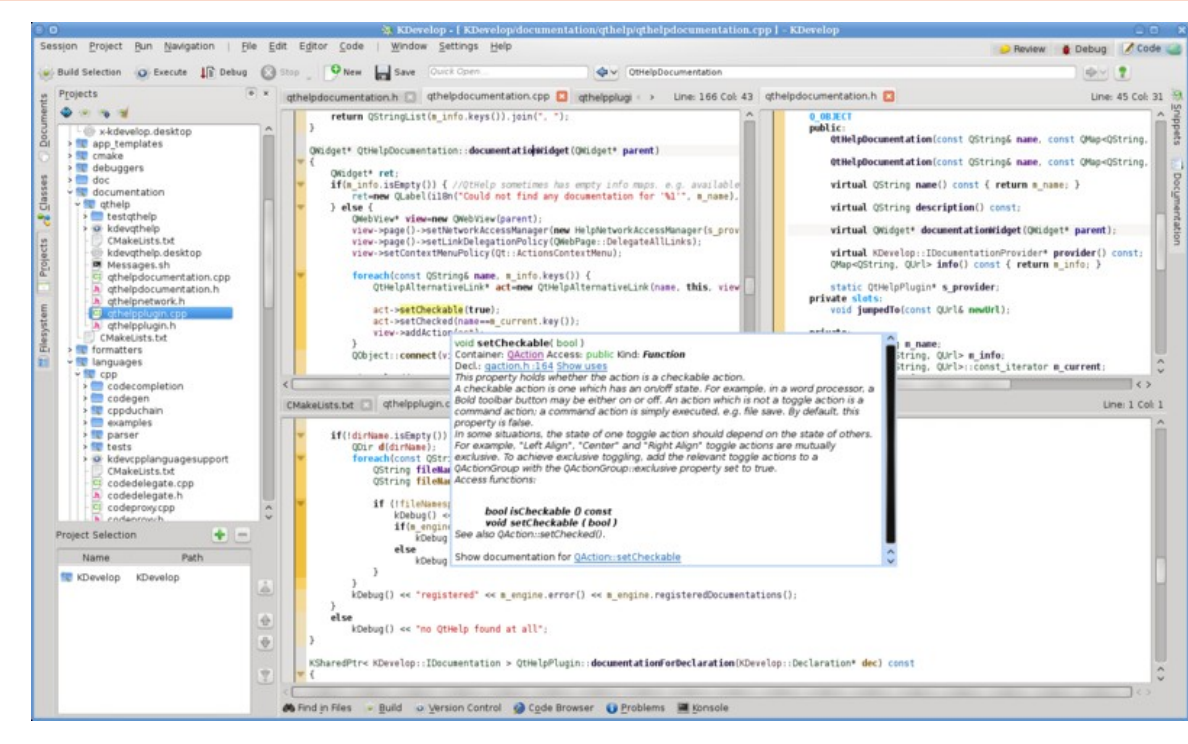

# How easily can I install modified software?

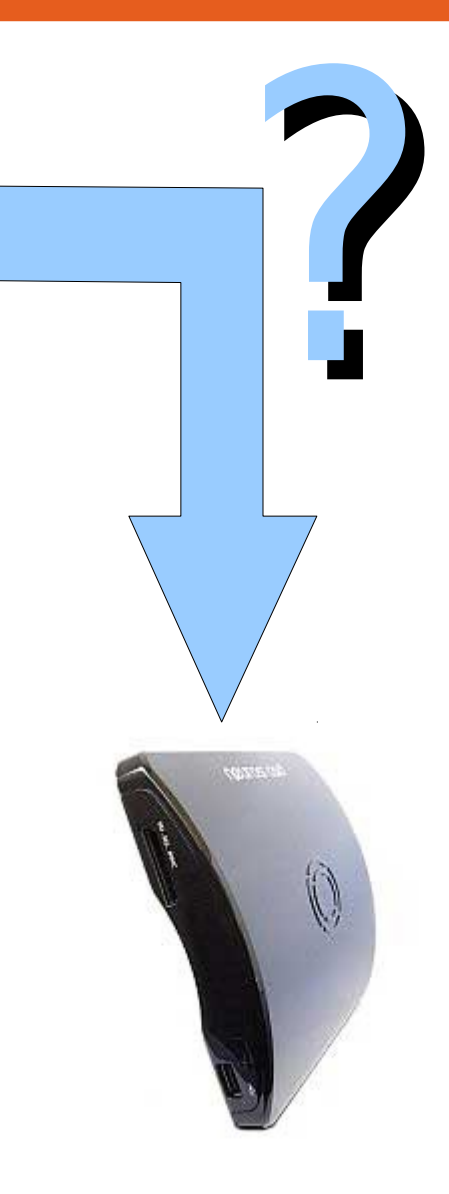

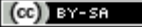

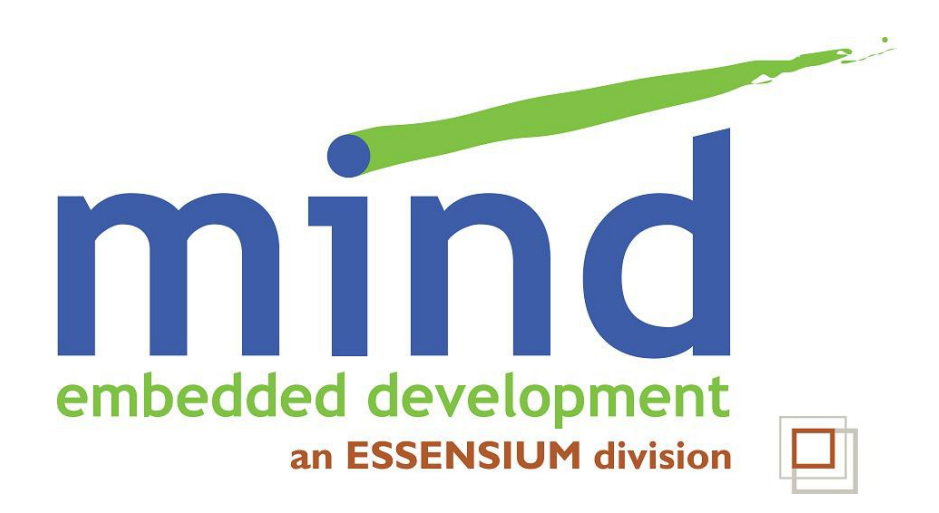

# **Buildroot: flexible building of a custom embedded system**

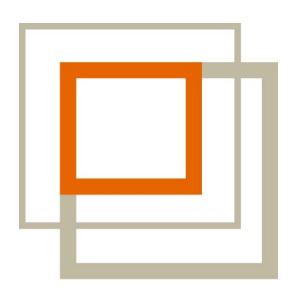

**ESSENSIUM** 

© 2012 Essensium N.V. Parts © Thomas Petazzoni, Free Electrons This work is licensed under a Creative Commons Attribution-ShareAlike 3.0 Unported License

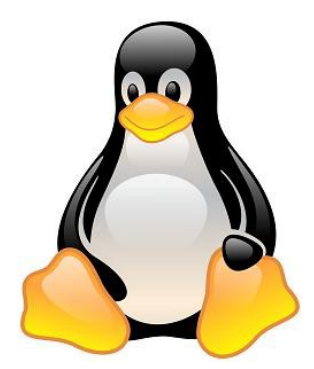

http://mind.be/content/Presentation\_Buildroot-Open-Mobile.pdf

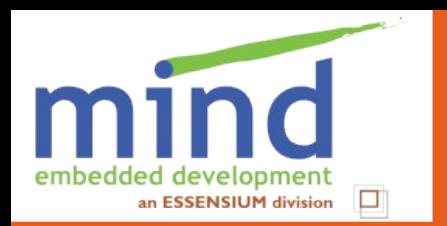

### **Overview**

# 1 Buildroot for the device hacker

- 2 Buildroot for the device "vendor"
- 3 What's missing

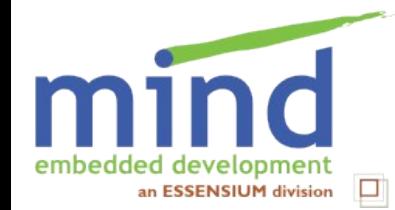

- Buildroot builds:
	- Cross-compiling toolchain
	- Packages
	- Root filesystem image (ext2, jffs2, ubi, ...)
	- Kernel image
	- Bootloader (u-boot, barebox, syslinux, ...)
- Configuration system (Kconfig)
- Simple make-based system
- *No* run-time packaging system
- Small & medium-sized embedded devices
- Stable releases published every three months
- Active user/developer community

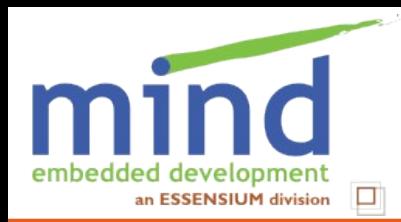

## **Workflow for Open Mobile device user (1/3)**

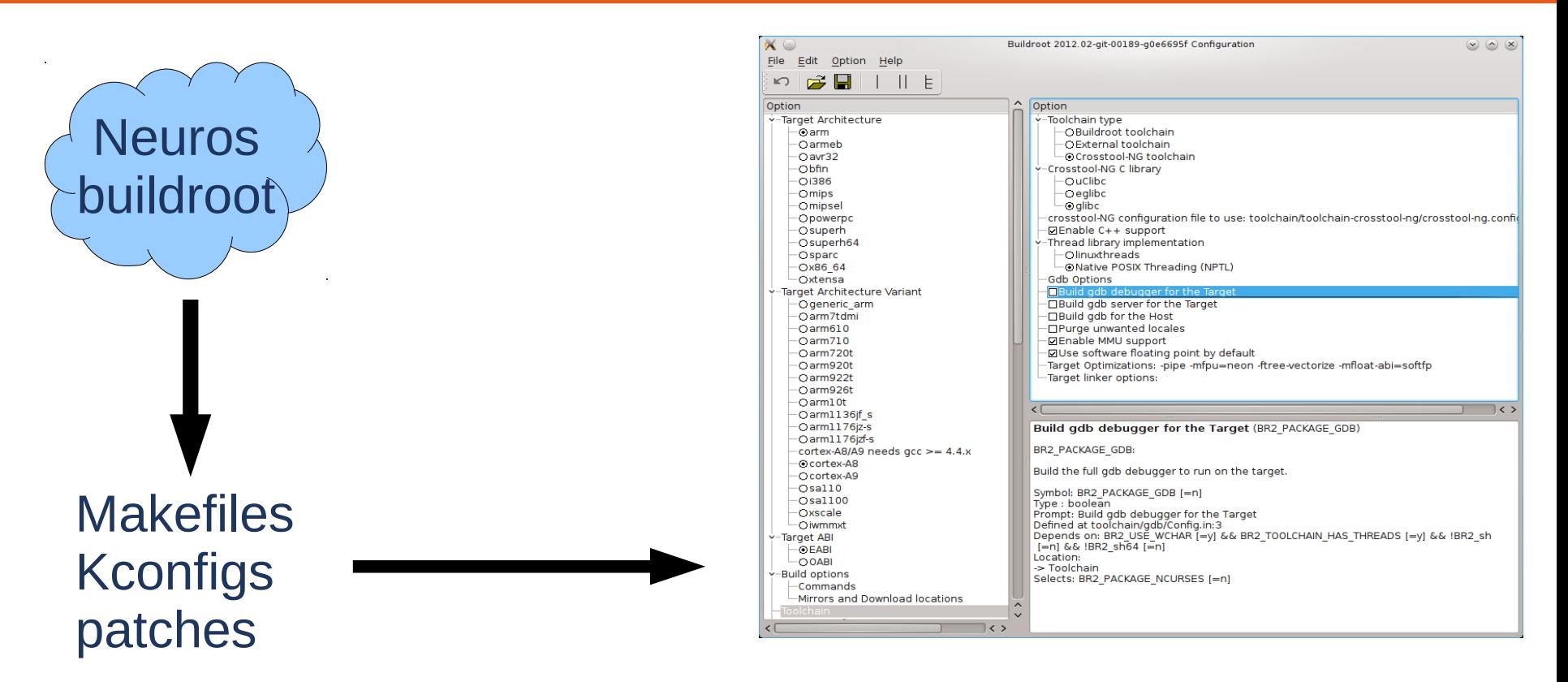

### make neuros defconfig; make xconfig

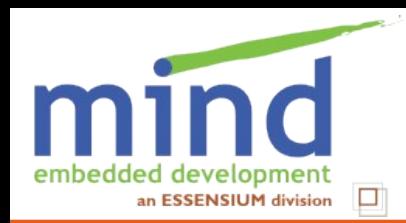

# **Workflow for Open Mobile device user (2/3)**

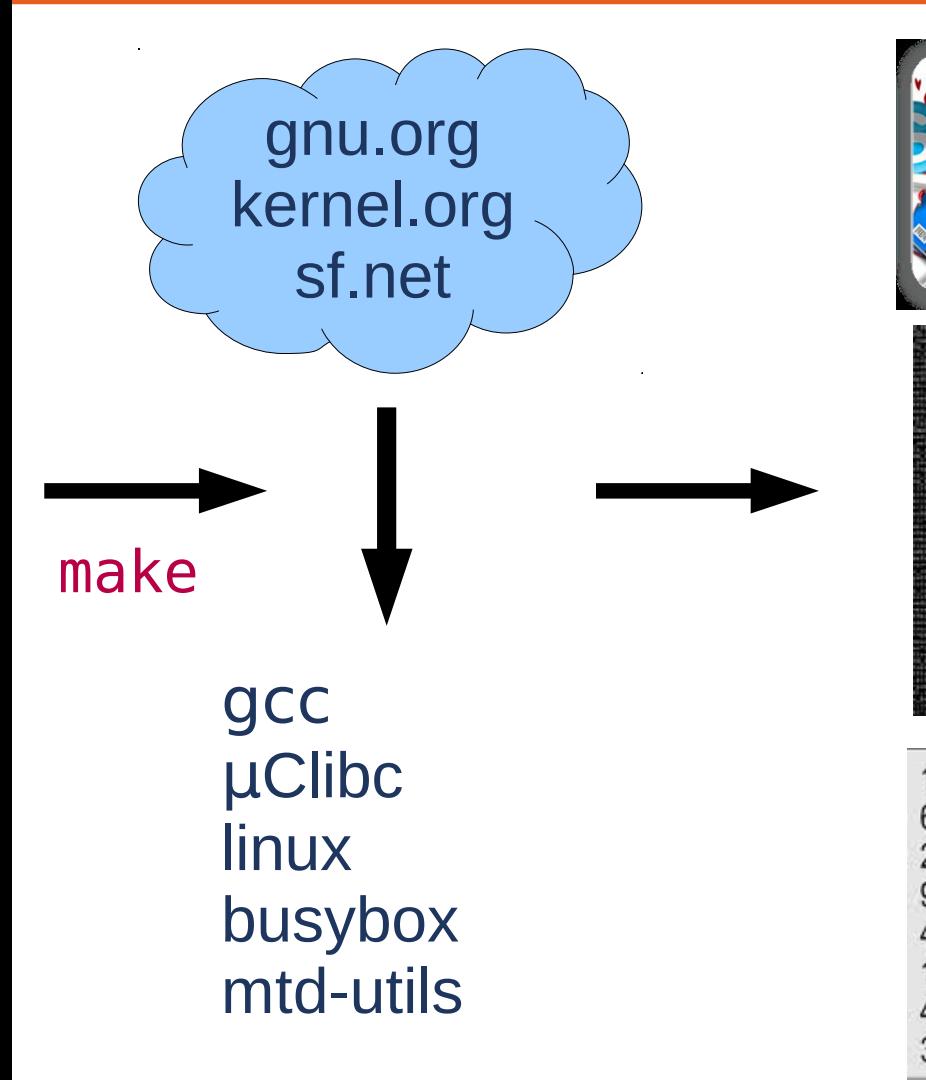

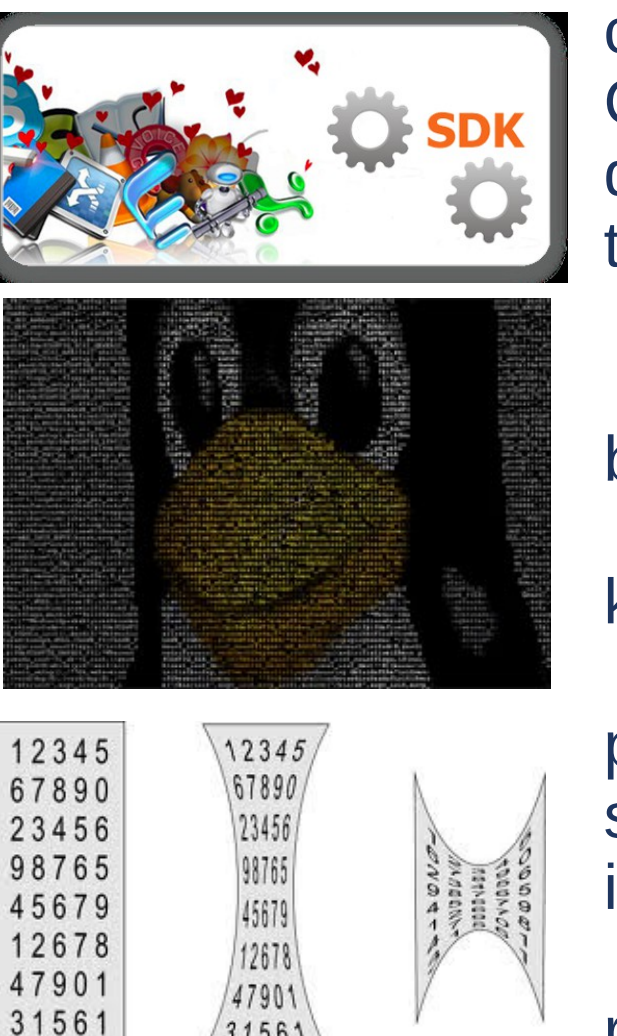

31561

compiler C library debugger tools

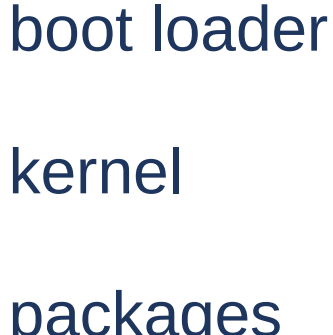

packages skeleton init

root fs image

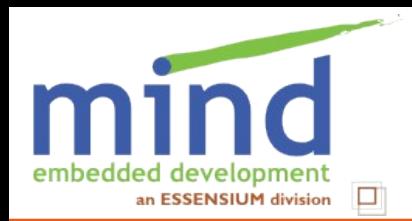

## **Workflow for Open Mobile device user (3/3)**

# Create upgrade image Upload to target

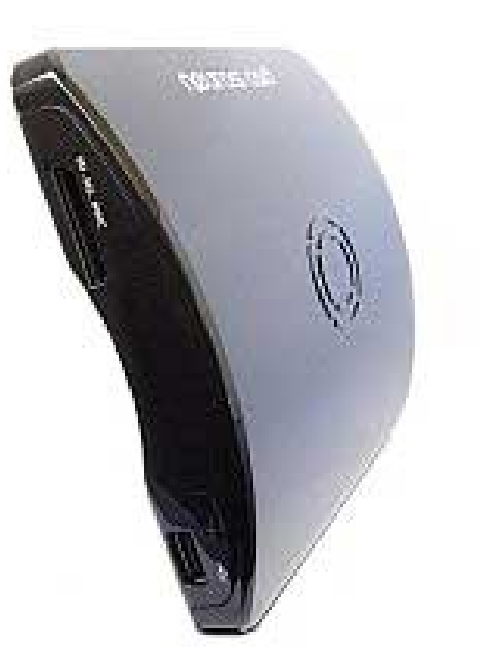

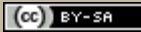

**Buildroot for Open Mobile Arnout Vandecappelle**

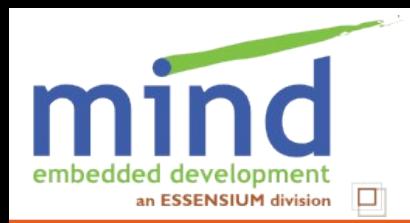

## **Workflow for Open Mobile device vendor (1/3)**

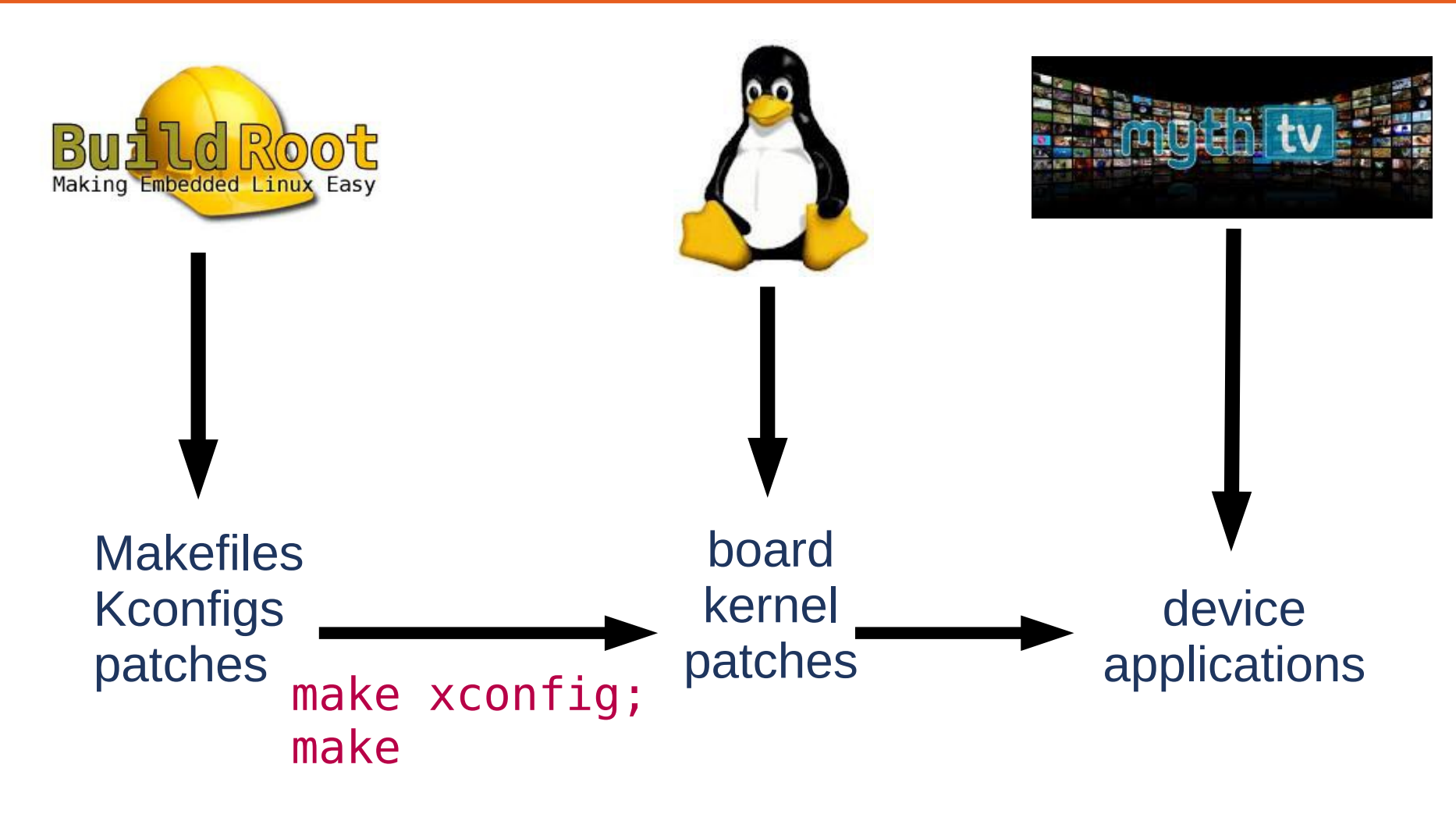

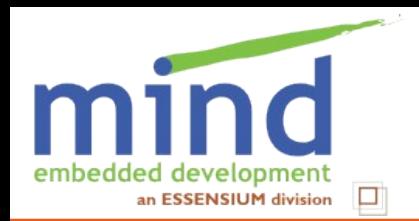

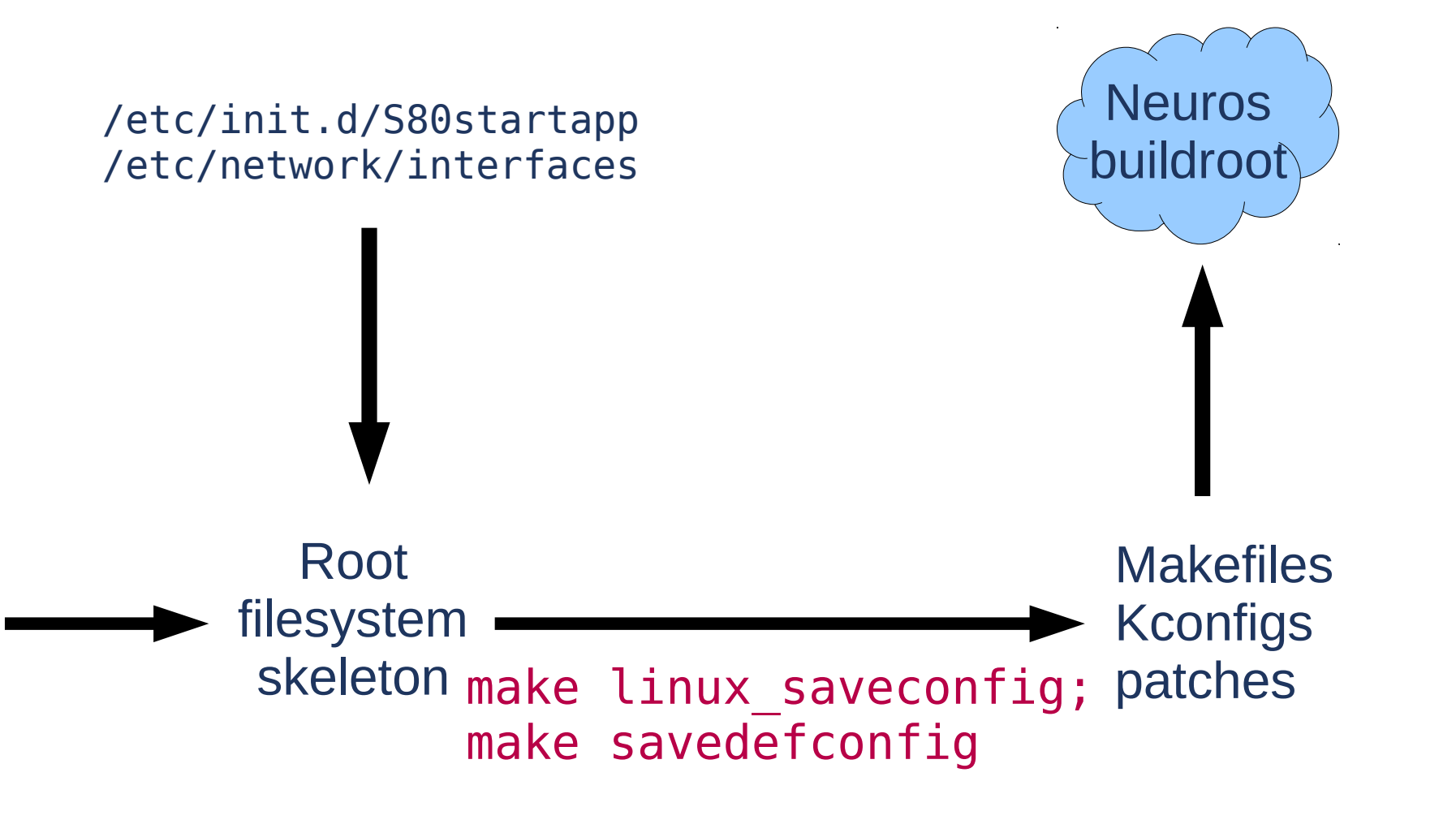

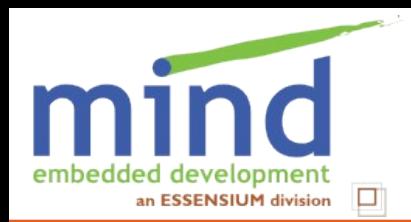

## **Workflow for Open Mobile device vendor (3/3)**

# Create production image Upload to target

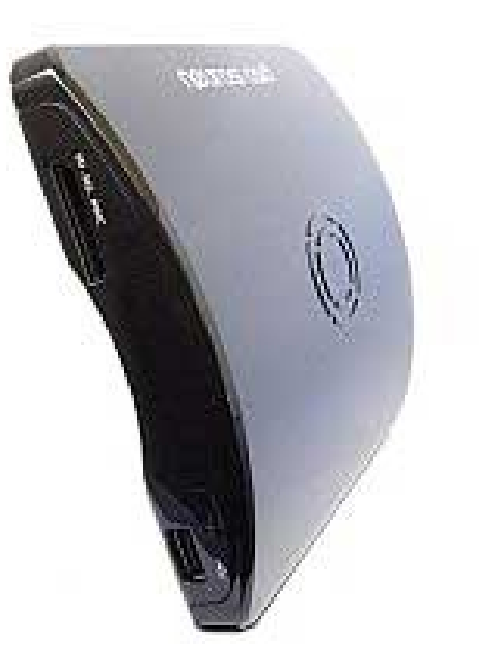

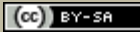

**Buildroot for Open Mobile Arnout Vandecappelle**

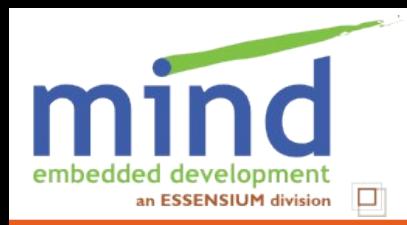

- No package manager (or appstore)
	- Doesn't generate packages to install individually (can create a package manager, though)
	- But can easily regenerate device firmware
	- Actually **gives you more control**
- $\Box$  No post-processing of images
	- **E.g. write images to flash using JTAG**
	- Device vendor should produce script to prepare upgrade image
	- **If** Is very device-specific
- No standardized upgrade system
	- because there is no package manager
	- Somewhat device specific
	- See my talk in the Embedded devroom

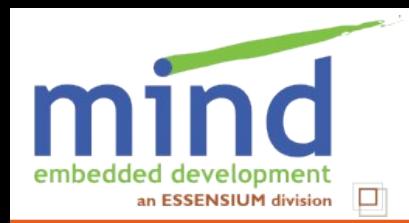

### **Similar projects**

# OpenWRT

- **F** focused on routers
- does use package manager
- UCI for configuration data

## **PTXdist**

- **very similar in goals and results**
- **F** fully bash-based
- **Slightly smaller community**
- OpenEmbedded + derivatives
	- very popular
	- IMO more difficult to customize
	- slow :-)

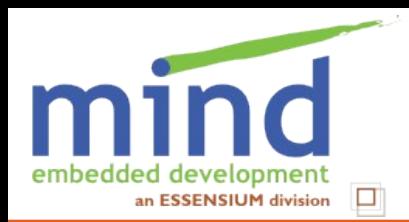

### **Hacking the device is easy!**

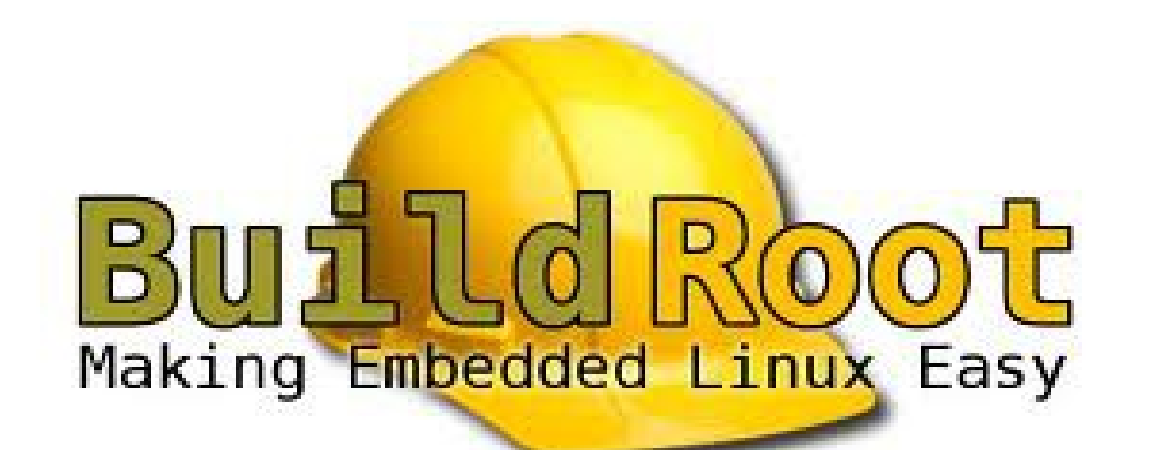

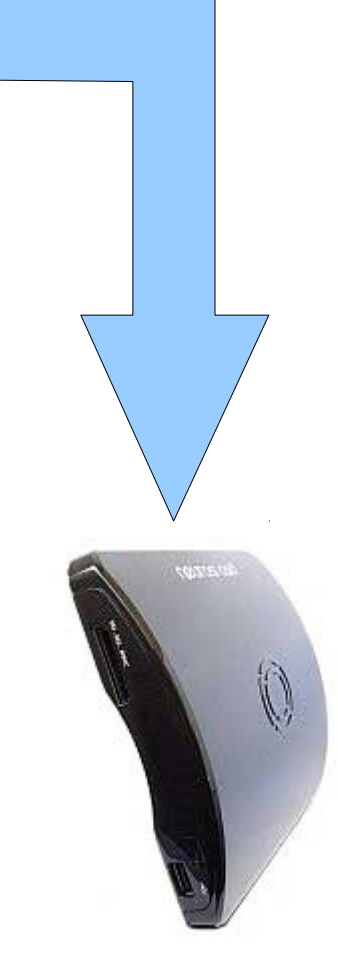

**Buildroot for Open Mobile Arnout Vandecappelle**

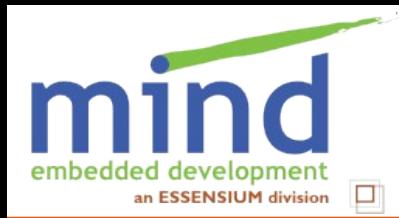

 $(cc)$  BY-SA

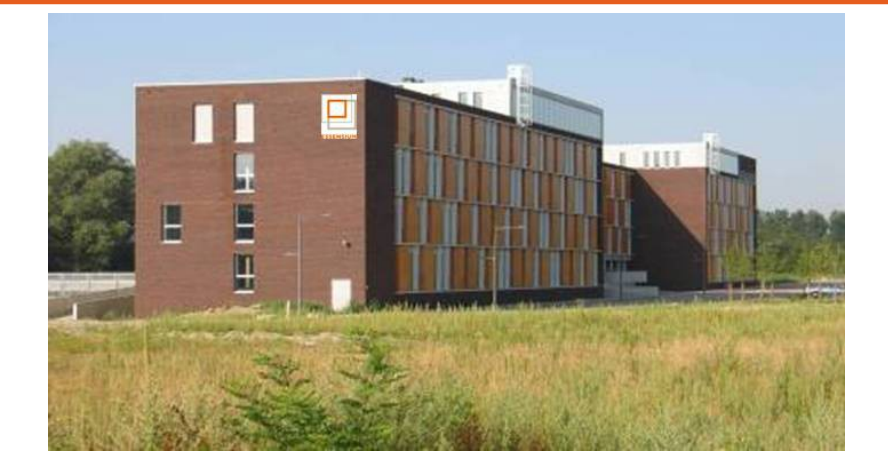

#### **www.mind.be**

#### **www.essensium.com**

**Essensium NV Mind - Embedded Software Division Gaston Geenslaan 9, B-3001 Leuven Tel : +32 16-28 65 00 Fax : +32 16-28 65 01 email : info@essensium.com**